РОССИЯ МТУСИ, г. Москва

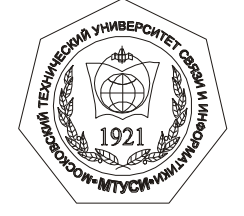

# *А П П А Р А Т ЭЛЕКТРОХИРУРГИЧЕСКИЙ ВЫСОКОЧАСТОТНЫЙ ЭХВЧ-50-МТУСИ*

*Руководство по эксплуатации РЭ - 9444-002-01179952-2004* 

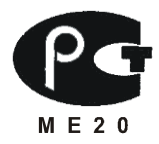

2019

*50 Вт Импульсный спрей-коагулятор («охлажденный спрей»)*

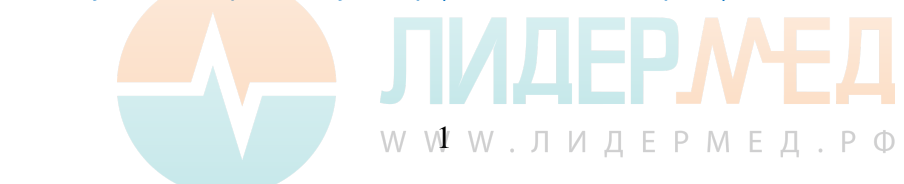

#### *ВНИМАНИЕ!*

*Все нижеизложенные материалы имеют ознакомительный характер, не являются лечебными методиками и руководством к применению аппаратов и инструментов.*

*Использование медицинских аппаратов ЭХВЧ допускается исключительно специалистами, имеющими соответствующее образование, подготовку и документально зарегистрированное право на деятельность!*

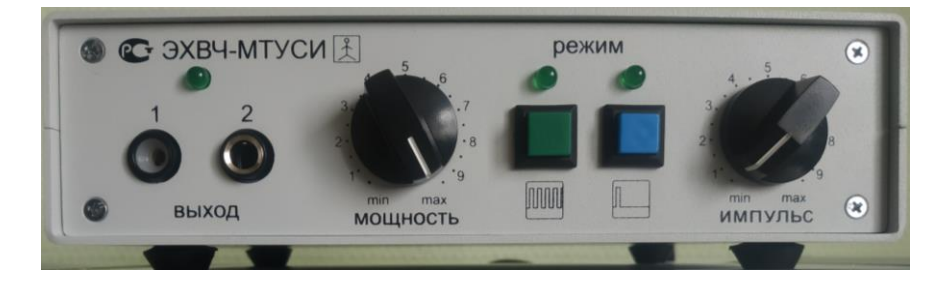

*Завод-изготовитель постоянно совершенствует свою продукцию и оставляет за собой право вносить изменения в схему, конструкцию и комплектацию, не влияющие на параметры и характер работы изделия, без отражения их в настоящем РЭ.*

*Наличие звука в работающем аппарате не является его неисправностью*

W W W . Л И Д Е Р М Е Д . Р Ф

#### **1. ВВЕДЕНИЕ**

Настоящее руководство по эксплуатации (РЭ) является совмещенным документом: техническое описание и инструкция по эксплуатации.

*РЭ предназначено для ознакомления с аппаратом электрохирургическим высокочастотным ЭХВЧ-МТУСИ (далее, аппарат).*

## *ПОЖАЛУЙСТА, НЕ ПРИСТУПАЙТЕ К РАБОТЕ, НЕ ОЗНАКОМИВШИСЬ С НАСТОЯЩИМ РУКОВОДСТВОМ!*

### **2. НАЗНАЧЕНИЕ**

Аппарат ЭХВЧ-МТУСИ предназначен для контактной и бесконтактной (режим «Спрей») коагуляции биологических тканей. Применение: в медицинских учреждениях.

## **3. ТЕХНИЧЕСКИЕ ХАРАКТЕРИСТИКИ**

- 3.1. Питание от сети переменного тока:
	- частота 50 60 Гц;

*.*

- напряжение 220+\-10% В.
- потребляемая мощность не более 150 Вт.

3.2. Аппарат рассчитан на эксплуатацию при температуре от  $+10^{\circ}$ С до +35С, при относительной влажности не более 80% при температуре до  $+25^{\circ}$ С.

3.3. По способу защиты от поражения электрическим током аппарат соответствует ГОСТ Р 50267.0-92 и выполнен по классу 1 тип BF.

3.4. По воспринимаемым механическим воздействиям аппарат соответствует группе 2 по ГОСТ Р 50444-92.

3.5. По возможным последствиям отказа в процессе использования аппарат относится к классу В по РД 50-707-91.

W V3 W . Л И Д Е Р М Е Д . Р Ф

3.6. Аппарат имеет следующие характеристики:

- частота высокочастотных колебаний 440+\-2,5% кГц;

- диапазон нагрузок от 100 до 2000 Ом;

- номинальная нагрузка 300 Ом;

- максимальная выходная мощность на монополярном выходе (1) на номинальной нагрузке  $10 \setminus 50$  Вт (по заказу);

- максимальная выходная мощность на выходе (2) – спрей-коагуляция – 10 Вт;

Режим работы аппарата:

- работа (время непрерывной подачи тока ВЧ) не более 5мин.;

- пауза не менее 1 мин.;

3.7. Аппарат имеет два монополярных выхода - для контактной коагуляции и бесконтактной спрей-коагуляции.

3.8. Подача тока на рабочий электрод осуществляется 3 способами: - непрерывная подача тока с регулировкой его мощности по напряжению;

- импульсная подача тока с регулировкой его мощности методом широтно-импульсной регулировки (ШИМ);

- прерывистая подача тока с частотой прерывания обоих видов тока (непрерывного и импульсного) 5-7 раз в секунду (5-7 Гц).

3.9. Средняя наработка на отказ не менее 5000 часов

3.10. Средний срок службы не менее 3 лет, затем рекомендуется тестирование аппарата.

3.11. Габаритные размеры не более 190х160х60 мм

3.12. Масса аппарата в комплекте не более 1,5 кг.

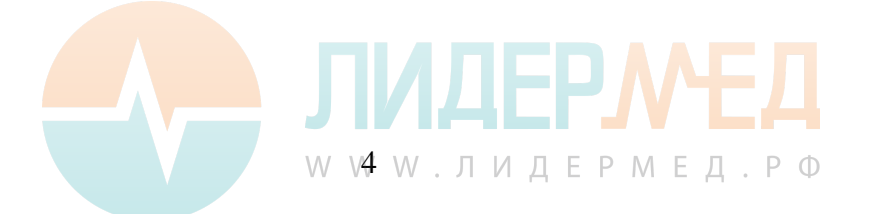

## **4. КОМПЛЕКТАЦИЯ**

Комплект поставки аппарата указан в Таблице 1.

Таблица 1

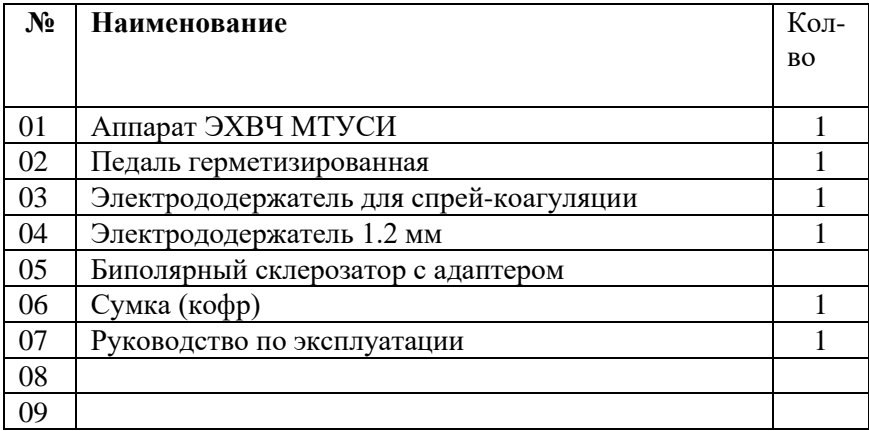

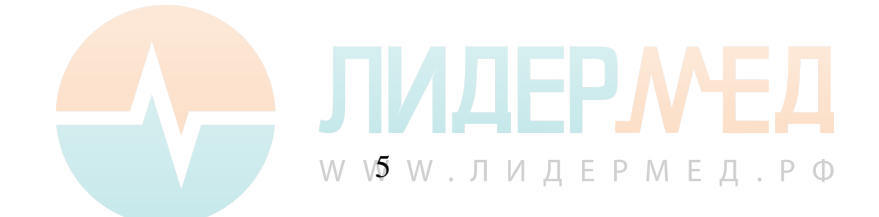

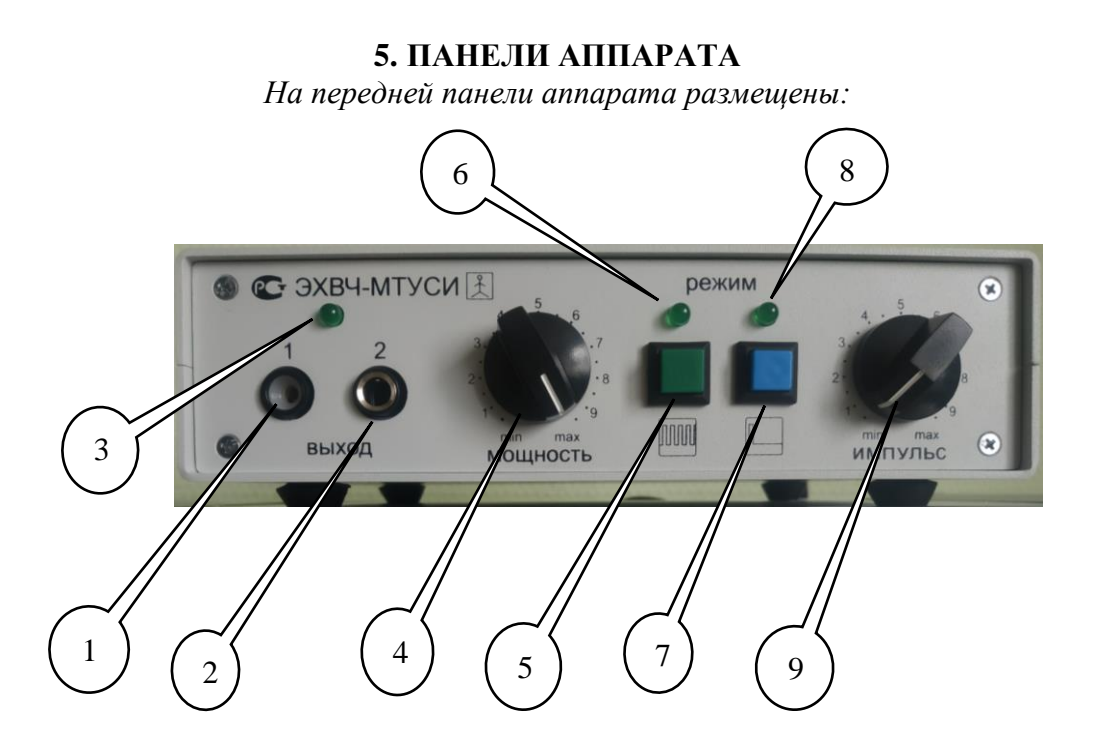

1. Выход для подключения электрододержателя для коагуляции;

2. Выход для подключения электрододержателя для спрей-коагуляции и биполярного склерозатора;

- 3. Индикатор подачи тока на инструмент;
- 4. Регулятор выходной мощности;
- 5. Кнопка включения режима непрерывной подачи тока;
- 6. Индикатор режима непрерывной подачи тока;
- 7. Кнопка включения режима импульсной подачи тока;
- 8. Индикатор работы режима импульсной подачи тока;

 9. Регулятор длительности поступления тока на рабочий электрод в прерывистом («пульсирующем») режиме, совмещенный с включателем данного режима.

W V6 W. ЛИДЕРМЕД. Р Ф

### *На задней панели аппарата размещены:*

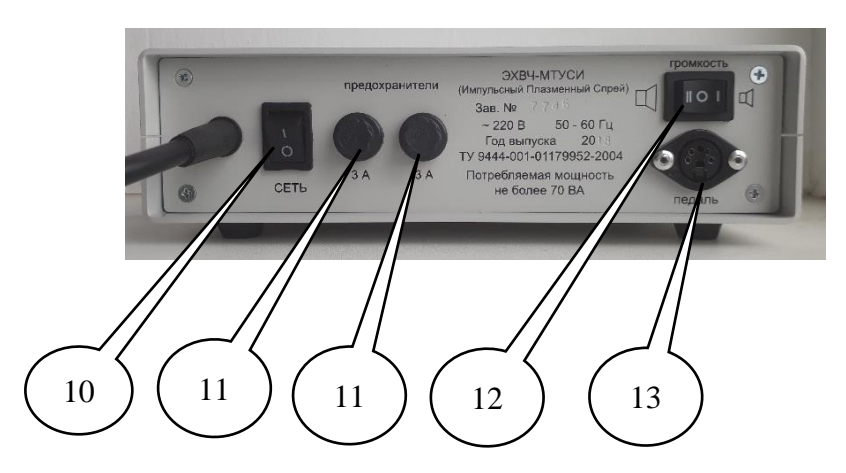

- 10. Сетевой выключатель;
- 11. Сетевые предохранители;
- 12. Переключатель громкости звукового сигнала;
- 13. Выход для подключения педали.

#### Маркировка аппарата

На каждом аппарате (на задней панели) указаны следующие выходные данные:

- товарный знак предприятия изготовителя,
- тип аппарата,
- вид тока,
- частота тока,
- напряжение питания,
- потребляемая мощность,
- регистрационный номер аппарата,
- год выпуска аппарата.

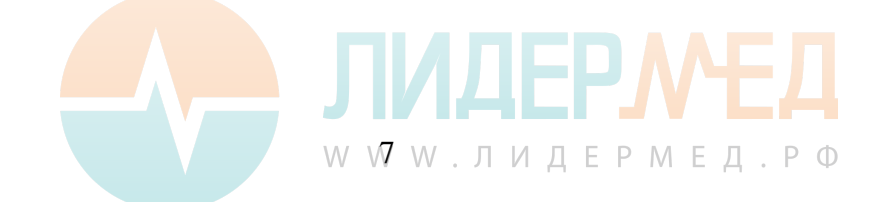

#### **6. Принадлежности**

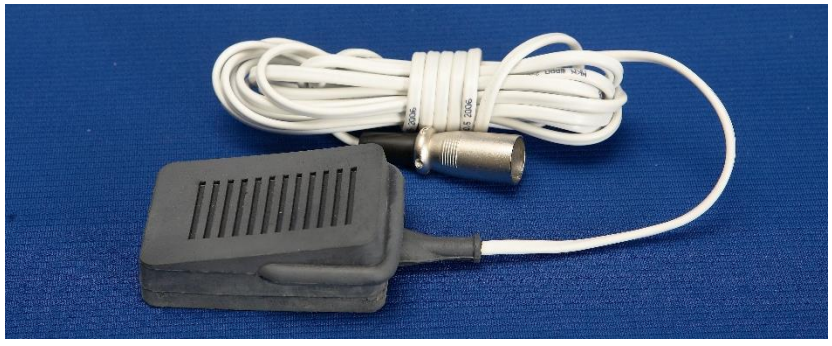

Педаль

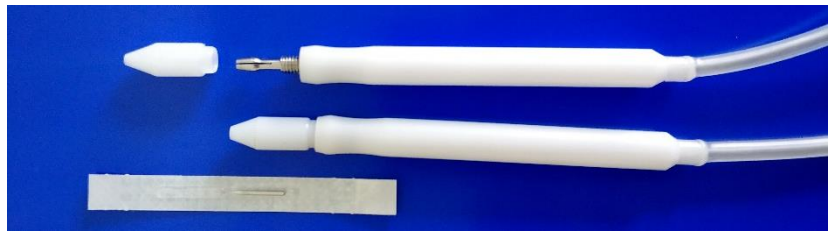

Электрододержатель цанговый для игл и электродов

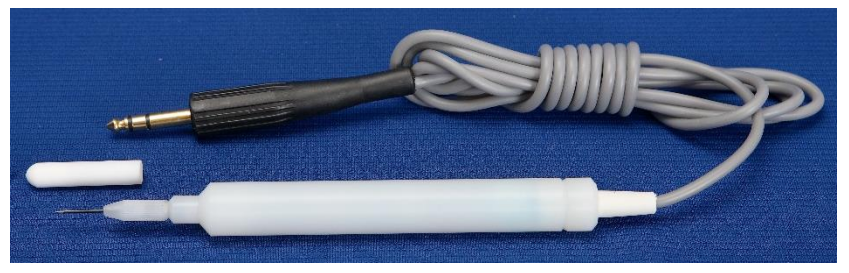

Электрододержатель для спрей-коагуляции

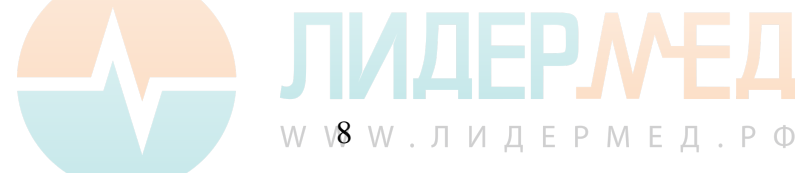

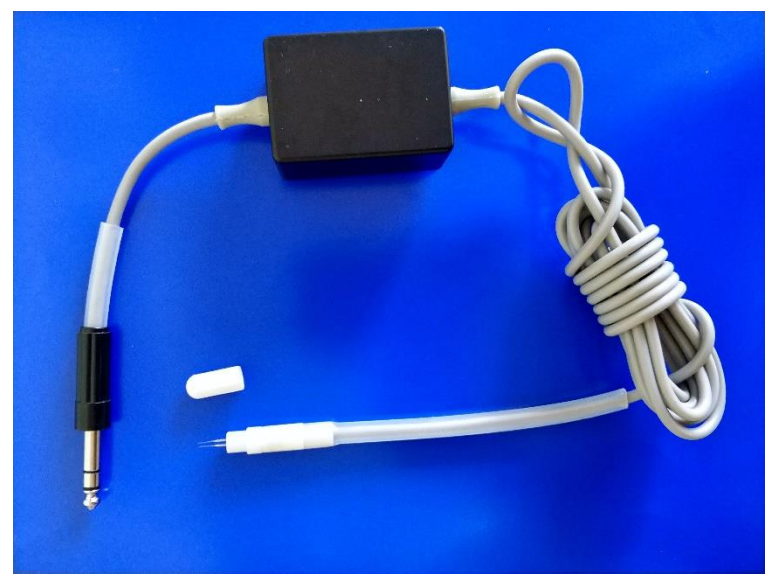

Электрододержатель для склерозации биполярный

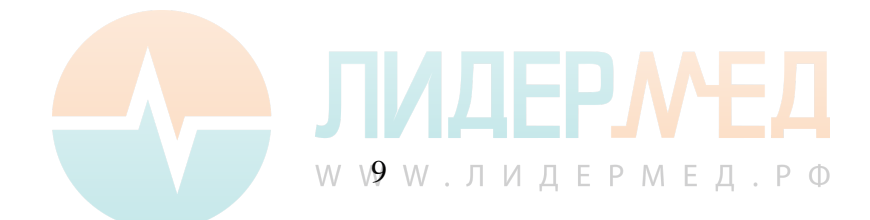

#### **7. ПРИНЦИП РАБОТА АППАРАТА БЛОК ЭХВЧ**

Электрохирургический аппарат ЭХВЧ-МТУСИ является генератором, вырабатывающим переменный ток частотой 440 кГц, напряжением до 200 В.

Начало и окончание подачи тока на рабочий инструмент осуществляется нажатием на педаль. Регулировка величины подаваемого тока и переключение режимов производится с помощью регуляторов и кнопок на лицевой панели.

Подача тока на рабочий электрод производится тремя способами:

**Первый** способ - подача тока осуществляется непрерывно, регулировка мощности осуществляется изменением напряжения.

**Второй** способ - импульсная подача тока. Частота следования импульсов равна 15 КГц, (ток на рабочий электрод подается с прерыванием 15000 раз в секунду).

Время прохождения импульса называется периодом. В течение импульса ток подается не во все время импульса, а только в течение некоторой его части. Временной отрезок периода, в течение которого происходит подача тока, называется посылкой, а временной отрезок отсутствия тока называется паузой. Таким образом, чем дольше посылка (подача тока), тем короче пауза и тем больше количество энергии (мощности) подается на рабочий электрод, и наоборот - чем короче посылка, тем длиннее пауза и тем меньше количество энергии (мощности) на рабочем электроде.

Такой вид регулировки мощности носит название широтноимпульсного метода.

**Третий** способ - прерывистый или «пульсирующий» (применяется только для спрей-коагуляции), сущность которого заключается в прерывании непрерывной или импульсной подачи тока 5-7 раз в секунду с последующей паузой и возможностью изменять

W 10W . Л И Д Е Р М Е Д . Р Ф

время подачи тока. В прерывистом («пульсирующем») режиме время паузы может быть значительным, вследствие чего подлежащие ткани успевают остыть после кратковременной посылки тока. Этот режим прерывает подачу тока на рабочий электрод с последующей паузой. Режим прерывистой подачи тока разработан специально для спрейкоагуляции и показал хорошие результаты в косметологии и эстетической медицине. Для микрокоагуляции и биполярной склерозации режим не используется.

#### **Биполярная склерозация сосудов.**

В данном аппарате есть функция биполярной склерозации сосудов. В отличие от монополярного метода склерозации биполярный является более щадящим. При монополярном методе происходит коагуляция вокруг точки воздействия. При биполярном методе – коагуляция тканей происходит на линейном участке между двумя электродами.

Устройство для биполярной склерозации состоит из адаптера, подключаемого к выходу для спрей-коагуляции (2) и биполярного электрододержателя игл. В качестве электродов используются одноразовые иглы типа «Ballet» с обозначением «К 3» или «К 4».

Биполярная склерозация сосудов осуществляется только в режиме непрерывной подачи тока (нажата кнопка (5), горит индикатор (6), мощность регулируется регулятором мощности (4), при этом кнопка (7) должна быть выключена, индикатор (8) не светится, регулятор прерывистого («пульсирующего») режима (9) должен находиться в положении "off" левее щелчка.

### **8. МЕРЫ БЕЗОПАСНОСТИ**

8.1. Перед использованием аппарата настоятельно рекомендуем ознакомиться с данной инструкцией и строго ее соблюдать.

8.2. Только лица, имеющие специальное образование, прошедшие обучение по электрохирургии, имеют право работать на аппаратах ЭХВЧ.

W MW. ЛИДЕРМЕД. РФ

8.3. Заземление аппарата осуществляется посредством 3хэлектродной вилки.

8.4. Все действия по подготовке аппарата к работе (подсоединение проводов держателя и педали, закрепление электрода) должны производиться при выключенном аппарате.

8.5. Перед работой внимательно осмотреть аппарат и все соединительные провода на предмет повреждения.

8.6. Аппарат должен быть сухим.

8.7. Не эксплуатировать аппарат при наличии горючих смесей с воздухом, кислородом и закисью азота.

8.8. Надежно изолировать пациента от металлических частей операционного стола, кресла и др.

8.9. Нельзя использовать периферические устройства от аппаратов других производителей.

8.10. Не допускайте самостоятельный ремонт аппарата и его комплектующий устройств.

8.11. При возникновении вопросов вы всегда можете обратиться в Учебно-консультационный центр производителя аппаратов ЭХВЧ-МТУСИ

#### *ВНИМАНИЕ:*

аппарат имеет два монополярных выхода, при включении они активизируются одновременно:

- выход 1 используется для контактной коагуляции;

- выход 2 используется для работы с держателем спрей- коагуляции.

**Никогда не подключайте инструменты одновременно к двум выходам!**

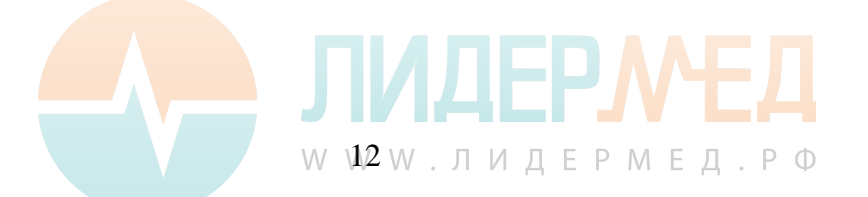

### **9. ПОРЯДОК РАБОТЫ**

9.1. Выключить аппарат, нажав на клавишу «СЕТЬ» (10) на задней панели.

9.2. Ручку «МОЩНОСТЬ» (4) установить в минимальное положение (min).

9.3. Ручку «ИМПУЛЬС» (9) установить в минимальное положение (услышать щелчок).

9.4. Подключить педаль к разъему (13).

9.5. Подключить аппарат к электрической сети.

9.6. Включить аппарат, нажав на клавишу (10), должен загореться индикатор (6).

9.7. Нажмите на педаль, должен загореться индикатор (3).

9.8. Установите величину звуковой сигнализации подачи тока на инструмент при нажатой педали с помощью переключателя (12) или отключите звуковую сигнализацию, установив переключатель (12) в среднее положение.

9.9. Подключить **один** держатель электрода к нужному выходу. **Одновременно два держателя подключать нельзя!**

### *ВНИМАНИЕ!*

*Всегда следует начинать работу с минимальных значений мощности и увеличивать ее значение при необходимости. Нажимать на педаль только во время работы.*

## **10. ВЫСОКОЧАСТОТНАЯ ЭЛЕКТРОКОАГУЛЯЦИЯ** (микрокоагуляция)

*ВНИМАНИЕ! Из-за невозможности визуально контролировать работу инструмента контактным методом режим прерывистой подачи тока не подходит для контактной электрокоагуляции. Для электрокоагуляции регулятор (9) следует перевести в крайнее левое положение "min" левее щелчка.*

 $W$   $13W$ . ЛИДЕРМЕД. РФ

10.1. Для осуществления контактной коагуляции с регулировкой мощности по напряжению необходимо подключить штекер кабеля электрододержателя к выходу 1, затем нажать на клавишу «сеть» (10). Включится режим непрерывной подачи тока и загорится индикатор (6). Регулировка мощности производится регулятором «мощность» (4) при горящем индикаторе (6).

10.2. Коагуляция в режиме импульсной подачи тока и регулировка мощности по методу ШИМ включается нажатием кнопки (7), загорается индикатор (8), мощность выставляется регулятором «мощность» (4).

10.3. Разновидностью коагуляции (микрокоагуляции) является высокочастотная термолизная электроэпиляция. Для ее проведения рекомендуется режим непрерывной подачи тока с регулировкой по напряжению.

10.4. При непрерывной подаче тока величина коагуляции минимальна, что соответствует режиму резание. В режиме импульсной подачи тока величина коагуляции более значительна.

## **11. СПРЕЙ - КОАГУЛЯЦИЯ**

11.1. Для работы в режиме спрей – коагуляции следует подключить электрододержатель для спрей-коагуляции выходу 2, затем нажать на клавишу «сеть» (10). Включится режим непрерывной подачи тока и загорится индикатор (6).

11.2. Регулировка мощности в режиме непрерывной подачи тока производится регулятором «мощность 1» (4) при горящем индикаторе  $(6)$ .

11.3. В режиме импульсной подачи тока регулировка мощности по методу ШИМ включается нажатием кнопки (7), мощность устанавливается регулятором «мощность 1» (4) при горящем индикаторе (8).

11.4. При проведении процедур, требующих максимального косметического эффекта и минимального паразитного термического

W 14W . ЛИДЕРМЕД . РФ

коагуляционного воздействия на подлежащие ткани, предусмотрен низкочастотный прерывистый («пульсирующий») режим спрейкоагуляции. Этот режим включается щелчком из положения "min" регулятора (9) и вращением его в сторону "max".

11.5. Для установки продолжительности подачи тока в прерывистом («пульсирующем») режиме регулятор «ИМПУЛЬС» (9) следует повернуть по часовой стрелке до звукового сигнала – «щелчка», сигнализирующего о включении режима, который управляет режимом непрерывной подачи тока или режимом импульсной подачи тока, в зависимости от того, какой режим включен в данный момент.

Дальнейшим поворотом регулятора «ИМПУЛЬС» (9) по часовой стрелке в направлении "max" увеличивается время поступления тока в прерывистом («пульсирующем») режиме, а время паузы соответственно уменьшается. Мощность искровой дуги устанавливается регулятором «МОЩНОСТЬ» (4) в режимах непрерывной или импульсной подачи тока на рабочий электрод. Установки регуляторов определяются эмпирическим путем (не на пациенте!).

## **12. БИПОЛЯРНАЯ СКЛЕРОЗАЦИЯ**

12.1. Биполярная склерозация сосудов осуществляется только в режиме непрерывной подачи тока (нажата кнопка (5), горит индикатор (6), мощность регулируется регулятором мощности (4), при этом кнопка (7) должна быть выключена, индикатор (8) не светится, регулятор прерывистого («пульсирующего») режима (9) должен находиться в положении левее щелчка.

12.2. Ручку регулятора «МОЩНОСТЬ» (4) повернуть против часовой стрелки до минимального значения (min).

12.3. Вставить одноразовые иглы (типа «Ballet») К3 или К4 в электрододержатель для биполярной склерозации.

12.4. Штекер адаптера для биполярной склерозации вставить в Выход 2 (для спрей-коагуляции).

W  $15W. JUI E P M E I . P O$ 

12.5. Включить аппарат, нажав на клавишу «СЕТЬ» (10). Загорится индикатор (6), сигнализирующий о включении режима непрерывной подачи тока. В этом случае регулировка мощности регулятором (4) будет осуществляться по напряжению.

## 13. **ПРАВИЛА ХРАНЕНИЯ**

Аппарат в упаковке предприятия-изготовителя должен храниться в закрытом помещении при температуре от  $10^{\circ}$  до  $35^{\circ}$ С и относительной влажности не более 85% (условия хранения 2 по ГОСТ 15150-69).

### **14. ГАРАНТИИ ИЗГОТОВИТЕЛЯ**

14.1. Гарантийный срок эксплуатации аппарата и педали при соблюдении потребителем условий эксплуатации и хранения, установленных настоящим руководством 24 месяца с момента приобретения аппарата. Гарантийный срок эксплуатации на всю периферию 12 месяцев с момента приобретения аппарата.

14.2. В течение гарантийного срока предприятие-изготовитель ремонтирует или заменяет аппарат или его части при предъявлении гарантийного талона.

14.3. Предприятие-изготовитель осуществляет послегарантийный ремонт аппарата.

### **15. СВЕДЕНИЯ О СОДЕРЖАНИИ ДРАГОЦЕННЫХ МЕТАЛЛОВ В ИЗДЕЛИИ.**

Драгоценных металлов в аппарате электрохирургическом высокочастотном ЭХВЧ-МТУСИ и комплектующих его изделиях не содержится.

### **16. СВЕДЕНИЯ О РЕКЛАМАЦИЯХ**

В случае поломки аппарата или неисправности его в период действия гарантийных обязательств, а также обнаружении некомплектности при его первичной приемке, владелец аппарата должен направить в адрес

W  $16W. JUI E P M E I. P D$ 

предприятия-изготовителя или в адрес торговой организации, следующие документы:

- заявку на ремонт (замену) с указанием адреса, номера телефонов и Ф.И.О. лиц, ответственных за эксплуатацию и хранение аппарата;

- акт о неисправности аппарата;

- РЭ с заполненными гарантийными талонами и отметкой торгующей организации.

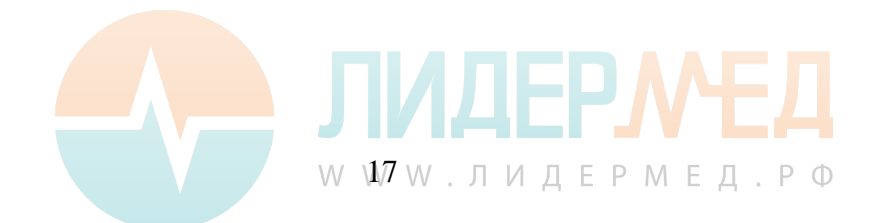